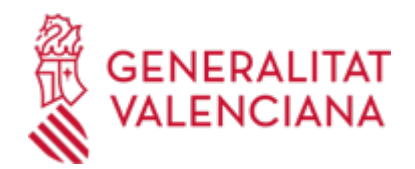

## **Contestar requeriments o efectuar al·legacions. (22882 / SIA: 2962102)**

**Organisme**

AGÈNCIA TRIBUTÀRIA VALENCIANA ATV

**Estat**

Obert

**Termini de sol·licitud**

**Obert** 

#### **INFORMACIÓ BÀSICA**

### **QUÈ ÉS I PER A QUÈ SERVEIX?**

L'objecte del tràmit és poder contestar requeriments o efectuar al·legacions rebudes per part de l'ATV que posseïsquen Codi de Verificació Segur (CSV).

### **INTERESSATS**

Persones físiques i jurídiques, titulars de drets o interessos legítims individuals o col·lectius, amb capacitat d'obrar davant de les administracions públiques, d'acord amb el que s'ha establit per la llei.

#### **NORMATIVA GENERAL**

· [Normativa] Decret 191/2014, de 14 de novembre, del Consell, pel qual es regula l'atenció a la ciutadania, el registre d'entrada i eixida d'escrits i l'ordenació de les oficines de registre en l'Administració de la Generalitat (DOCV núm. 7406, de 19/11/2014)

· [Normativa] Llei 39/2015, d'1 d'octubre, del procediment administratiu comú de les administracions públiques (BOE núm. 236, de 02/10/2015)

### **DUBTES SOBRE LA TRAMITACIÓ TELEMÀTICA**

### **Dubtes del tràmit**

· [Formulari de consulta](https://sede.gva.es/va/formulari-de-contacte-funcional)

**Problemes informàtics**

· [Formulari de consulta](https://sede.gva.es/va/formulari-problemes-tecnics)

#### **SOL·LICITUD**

**TERMINI DE PRESENTACIÓ**

Tot l'any.

# **FORMA DE PRESENTACIÓ**

**Telemàtica**

# **Accés amb autenticació**

[https://www.tramita.gva.es/ctt-att](https://www.tramita.gva.es/ctt-att-atr/asistente/iniciarTramite.html?tramite=APORTAR_DOCUMENTACION_ATV&version=1&idioma=va&idProcGuc=22882&idSubfaseGuc=SOLICITUD&idCatGuc=PR)[atr/asistente/iniciarTramite.html?tramite=APORTAR\\_DOCUMENTACION\\_ATV&version=1&idioma=va&idPro](https://www.tramita.gva.es/ctt-att-atr/asistente/iniciarTramite.html?tramite=APORTAR_DOCUMENTACION_ATV&version=1&idioma=va&idProcGuc=22882&idSubfaseGuc=SOLICITUD&idCatGuc=PR) [cGuc=22882&idSubfaseGuc=SOLICITUD&idCatGuc=PR](https://www.tramita.gva.es/ctt-att-atr/asistente/iniciarTramite.html?tramite=APORTAR_DOCUMENTACION_ATV&version=1&idioma=va&idProcGuc=22882&idSubfaseGuc=SOLICITUD&idCatGuc=PR)

# **Accés anònim**

[https://www.tramita.gva.es/ctt-att-](https://www.tramita.gva.es/ctt-att-atr/asistente/iniciarTramite.html?tramite=APORTAR_DOCUMENTACION_ATV&version=1&idioma=va&idProcGuc=22882&idSubfaseGuc=SOLICITUD&idCatGuc=PR)

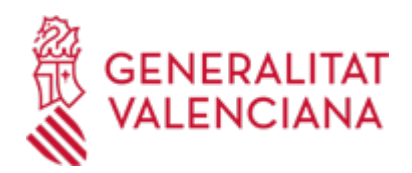

[atr/asistente/iniciarTramite.html?tramite=APORTAR\\_DOCUMENTACION\\_ATV&version=1&idioma=va&idPro](https://www.tramita.gva.es/ctt-att-atr/asistente/iniciarTramite.html?tramite=APORTAR_DOCUMENTACION_ATV&version=1&idioma=va&idProcGuc=22882&idSubfaseGuc=SOLICITUD&idCatGuc=PR) [cGuc=22882&idSubfaseGuc=SOLICITUD&idCatGuc=PR](https://www.tramita.gva.es/ctt-att-atr/asistente/iniciarTramite.html?tramite=APORTAR_DOCUMENTACION_ATV&version=1&idioma=va&idProcGuc=22882&idSubfaseGuc=SOLICITUD&idCatGuc=PR)

## **ENLLAÇOS**

· Sistemes de Signatura Electrònica admesos i/o usados en la seu

[https://sede.gva.es/va/web/sede\\_electronica/sede\\_certificados](https://sede.gva.es/va/web/sede_electronica/sede_certificados)

· [Normativa] Vegeu la Llei 39/2015, de 1 d'octubre

[https://www.boe.es/boe\\_valenciano/dias/2015/10/02/pdfs/BOE-A-2015-10565-V.pdf](https://www.boe.es/boe_valenciano/dias/2015/10/02/pdfs/BOE-A-2015-10565-V.pdf)

· Sistemes de verificació de signatura

[https://sede.gva.es/va/web/sede\\_electronica/sede\\_verificacion\\_firma](https://sede.gva.es/va/web/sede_electronica/sede_verificacion_firma)

· [Normativa] Vegeu el Decret 191/2014, de 14 de novembre

[http://www.docv.gva.es/datos/2014/11/19/pdf/2014\\_10620.pdf](http://www.docv.gva.es/datos/2014/11/19/pdf/2014_10620.pdf)

## **TRAMITACIÓ**

### **ÒRGANS TRAMITACIÓ**

<u>• AGENCIA TRIBUTARIA VALENCIANA ATV</u> C/ GREGORI GEA, 14 46009 València(València/Valencia) Tel.: 012 Fax.: 961271159 Web: https://atv.gva.es

### **RESOLUCIÓ**

### **ÒRGANS RESOLUCIÓ**

<u>• [AGÈNCIA TRIBUTÀRIA VALENCIANA ATV](https://www.gva.es/va/inicio/atencion_ciudadano/buscadores/departamentos/detalle_departamentos?id_dept=20112)</u> C/ GREGORI GEA, 14 46009 València(València/Valencia) Tel.: 012 Fax.: 961271159 Web: https://atv.gva.es

### **ESGOTA VIA ADMINISTRATIVA**

Sí